## Documentation – LAI atcor\_landsat 24\_05\_2009 Scene a/b

| Content                |                                                      |  |  |  |
|------------------------|------------------------------------------------------|--|--|--|
| files:                 | Data                                                 |  |  |  |
|                        | Scene A                                              |  |  |  |
|                        | atcor_24_05_2009_a_us_65_flx                         |  |  |  |
|                        | Tiff File with atmospheric filter including LAI data |  |  |  |
|                        | Scene B                                              |  |  |  |
|                        | atcor_24_05_2009_b_us_65_flx                         |  |  |  |
|                        | Tiff File with atmospheric filter including LAI data |  |  |  |
|                        |                                                      |  |  |  |
|                        | documentation                                        |  |  |  |
|                        | this file                                            |  |  |  |
|                        | atcor_24_05_2009_a_us_65_flx.jpg                     |  |  |  |
|                        | atcor_24_05_2009_b_us_65_flx.jpg                     |  |  |  |
|                        |                                                      |  |  |  |
| data size:             | data folder: 746 MB                                  |  |  |  |
|                        | ZIP file: 278 MB                                     |  |  |  |
| extend:                | Rur Catchment as seen in the overview map            |  |  |  |
| Dataset<br>production: | Susanne Haas                                         |  |  |  |
|                        |                                                      |  |  |  |
| provider:              | USGS (rs_data)                                       |  |  |  |
| language:              | English                                              |  |  |  |
| date of                | 2013                                                 |  |  |  |
| publication:           |                                                      |  |  |  |
| date of purchase:      | 24 <sup>th</sup> of May 2008                         |  |  |  |
| Description            |                                                      |  |  |  |

| description: | Leaf Area Index data produce                                                                                                    | ed with ATC                | OR, based on Rapid Eve RS  | data of May     |  |
|--------------|----------------------------------------------------------------------------------------------------|----------------------------|----------------------------|-----------------|--|
|              | <b>L</b> eaf <b>A</b> rea Index data produced with ATCOR, based on Rapid Eye RS data of May the 24 <sup>th</sup> 2008. Two scenes.                                                                                                    |                            |                            |                 |  |
|              | To carry out an atmosphere correction by means of ATCOR, the following                                                                                                    |                            |                            |                 |  |
|              | parameters are required: the height about zero, <b>a "Calibration file"</b> , the <b>Solar</b>                                                                                                    |                            |                            |                 |  |
|              | Zenith, the Solar Azimuth, Satellite Azimuth, the choice of an atmosphere                                                                                                    |                            |                            |                 |  |
|              | model and an aerosol type as well as the evaluation "visibility".                                                                                                    |                            |                            |                 |  |
|              | To elect the <b>atmosphere model</b> adequately and to determine correctly the                                                                                                    |                            |                            |                 |  |
|              | "Visibility", middle "Water Vapour Column" and the "Visibility" was calculated<br>first by means of the products MODIS MOD04 (aerosol MODIS Product) and<br>MOD05 (MODIS Totally Perceptible Water Product) for the investigation area.<br>Besides, were used excluding "Very Good Confidence Pixels". The results are<br>shown in the following chart. Nevertheless, the so calculated values often did |                            |                            |                 |  |
|              |                                                                                                    |                            |                            |                 |  |
|              |                                                                                                    |                            |                            |                 |  |
|              |                                                                                                    |                            |                            |                 |  |
|              | not present themselves adequately.                                                                                                    |                            |                            |                 |  |
|              | 24/05/2000 5-                                                                                                    | Develop Free               | Water Vapour Column        | Visibility      |  |
|              | <b>24/05/2009</b> 5m                                                                                                    | Rapid Eye                  | 1,29                       | 26,14           |  |
|              | In the following the parameters the atmosphere correction was carried out with should be briefly documented.                                                                                                    |                            |                            |                 |  |
|              | '24th of May, 2009: RAPIDEYE                                                                                                    |                            |                            |                 |  |
|              | Calibration file: The calibrati                                                                                                    | ins the Radiance Scale Fac | adiance Scale Factor       |                 |  |
|              | Solar Zenith: 30<br>Solar Azimuth: 178<br>Sensor Tilt: 4.5<br>Satellite Azimuth: 305                                                                                                    |                            |                            |                 |  |
|              |                                                                                                    |                            |                            |                 |  |
|              |                                                                                                    |                            |                            |                 |  |
|              |                                                                                                    |                            |                            |                 |  |
|              | Visibility: 65                                                                                                    |                            |                            |                 |  |
|              | Atmosphere model: The US                                                                                                    |                            |                            |                 |  |
|              | Reflecance Scale Factor: 100                                                                                                    |                            |                            |                 |  |
|              | <b>Comment:</b> to be able to go to court together the georeferenced mosaic, it was placed of the sensortilt on 0; on account of an artefact shows the Rapideyescene some Nullvalues                                                                                                    |                            |                            |                 |  |
|              | 2) Calculation of the LAI by means of ATCOR                                                                                                    |                            |                            |                 |  |
|              | The coefficients calculate the LAI by means of the attempt of BARET & GUYOT                                                                                                    |                            |                            |                 |  |
|              | 1991 assumed from CHOUDURY et Al. in 1994. The coefficients were chosen for                                                                                                    |                            |                            |                 |  |
|              | cotton, because the originated picture was relatively poor in contrast. On this                                                                                                    |                            |                            |                 |  |
|              | occasion, the relation was u                                                                                                    | ised betwee                | n LAI and SAVI. The coeffi | cients read in  |  |
|              | detail: a0 = 0.82, a1 = 0.78, a<br>0-10 000 and a Scale Factor o                                                                                                    |                            | •                          | ey suffice from |  |
|              |                                                                                                    |                            |                            |                 |  |

|                                | <i>Literature</i><br>Geosystems (2002): Calibration Files for ASTER in ATCOR. <u>http://gis-</u><br><u>lab.info/docs/calibration files for aster atcor v20x.pdf</u> . 2011-09-18. |
|--------------------------------|----------------------------------------------------------------------------------------------------|
|                                | KLISCH, A. (2003): Ableitung von Blattflächenindex und Bedeckungsgrad aus<br>Fernerkundungsdaten für das Erosionsmodell EROSION 3D. Dissertation.<br>Universität Potsdam.         |
| abbreviations<br>used in data: | not necessary                                                                                                    |

## Example

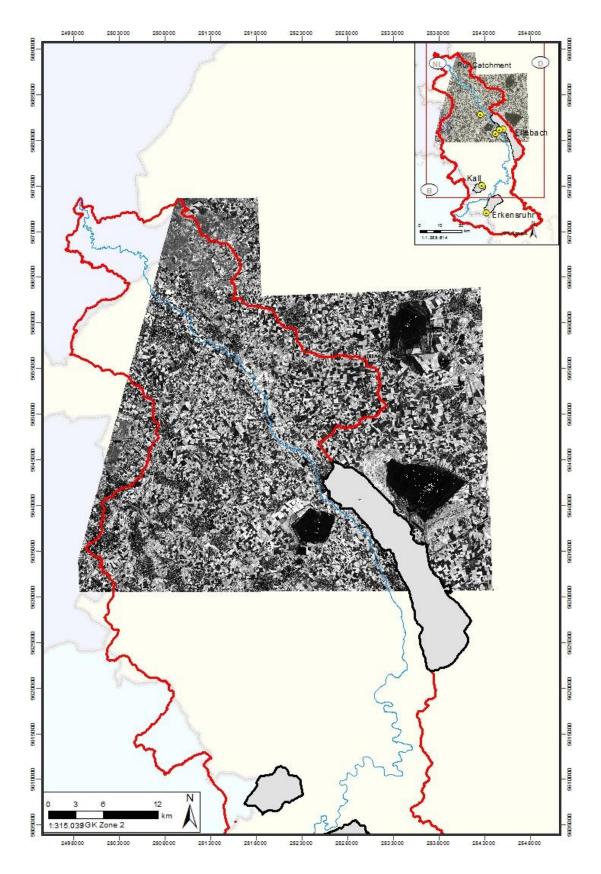

Scene "A" with atmospheric filter

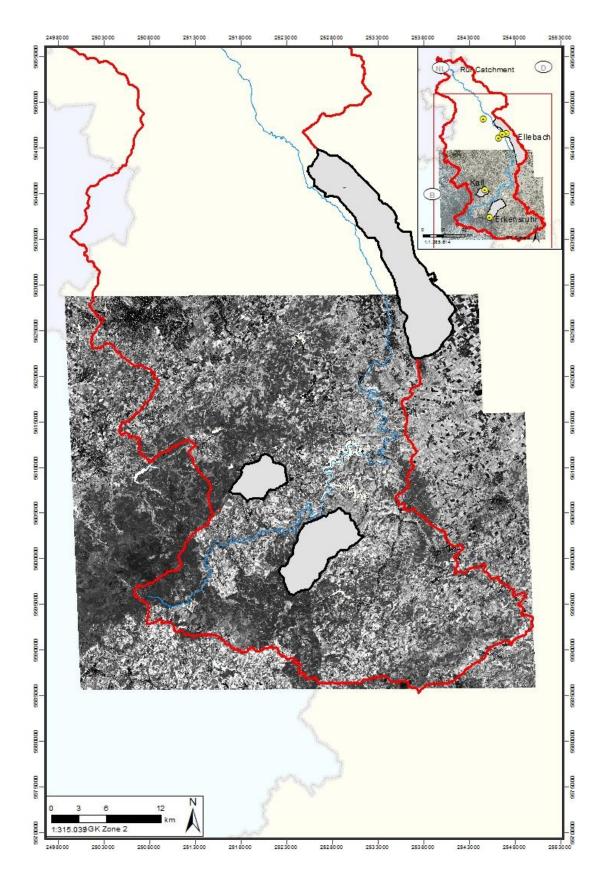

Scene "B" with atmospheric filter

## Author

Jonas Brands

brandsj@smail.uni-koeln.de Albertus-Magnus-Platz 50923 Köln